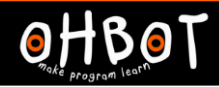

Learn Picoh > Sequence 4 > Lesson 4 > Introduction

# Lesson 4: Picoh Pet

I can use several variables in a program to make Picoh behave like a robot pet

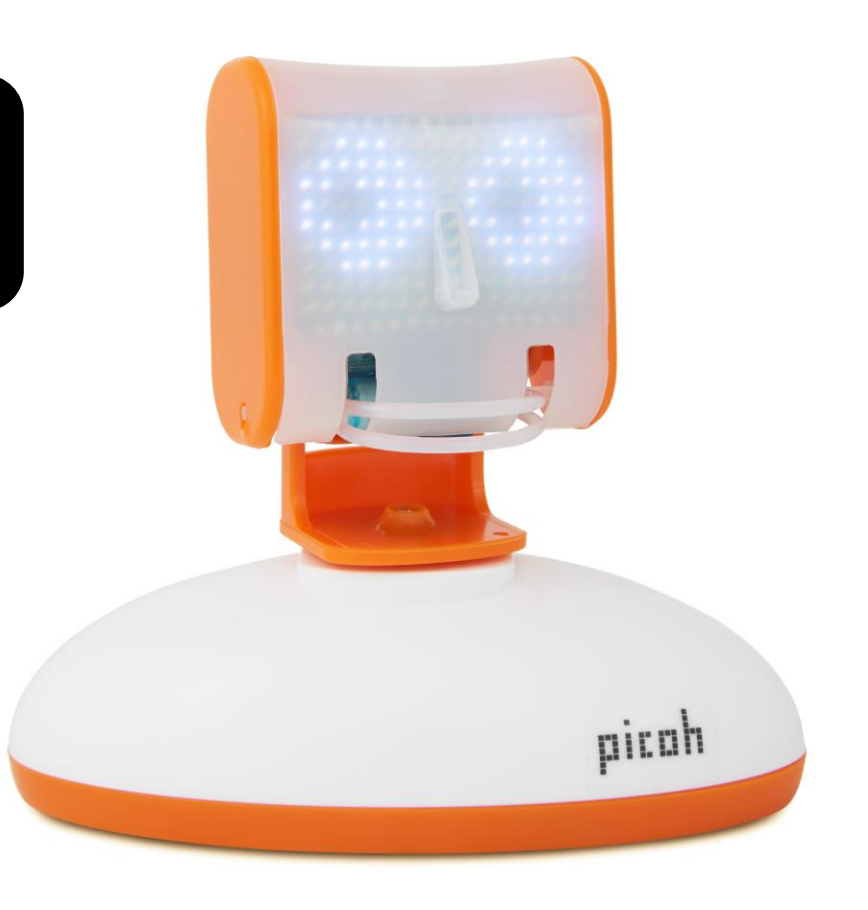

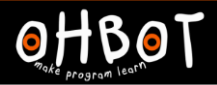

#### Learn Picoh > Sequence 4 > Lesson 4 > Introduction

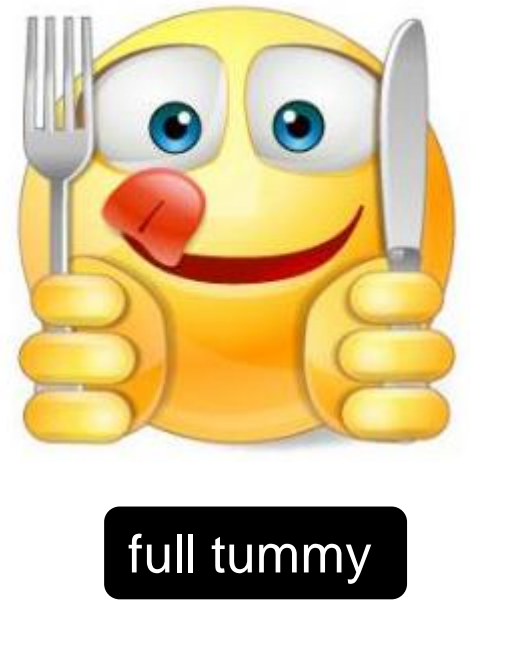

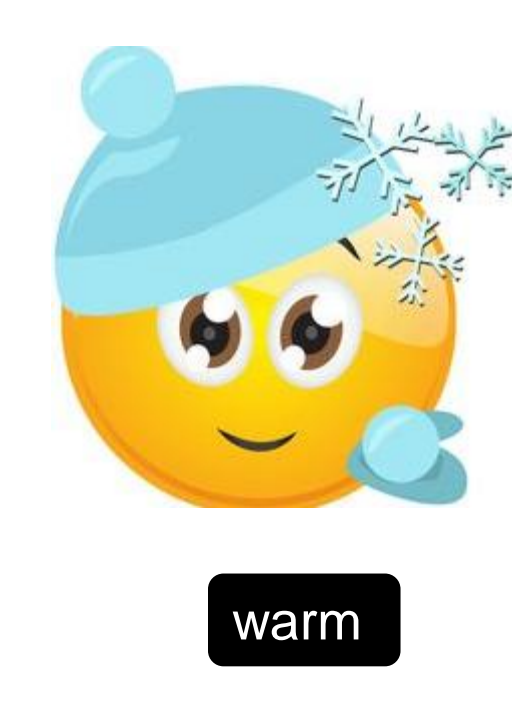

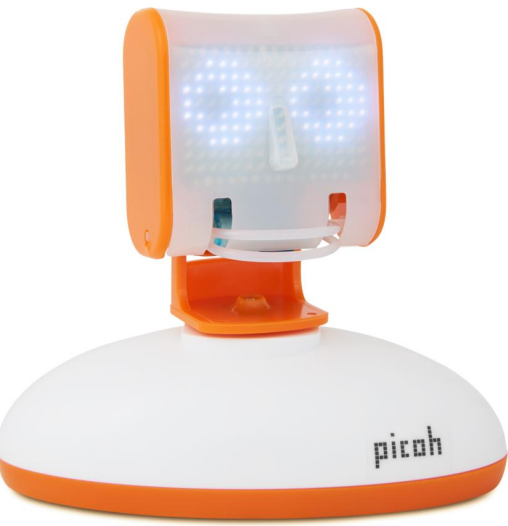

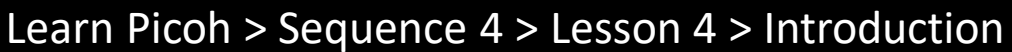

# Full tummy 0 to 10 Warm 0 to 10

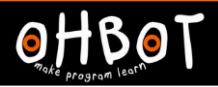

#### Activity 1

Can you create a variable called full tummy and make it decrease from 10 to 0?

Can you find a way of providing food when the 'f' key is pressed?

pitah

*File, Save As -* picohpet

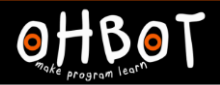

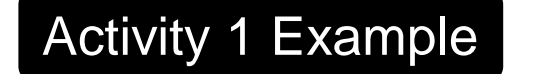

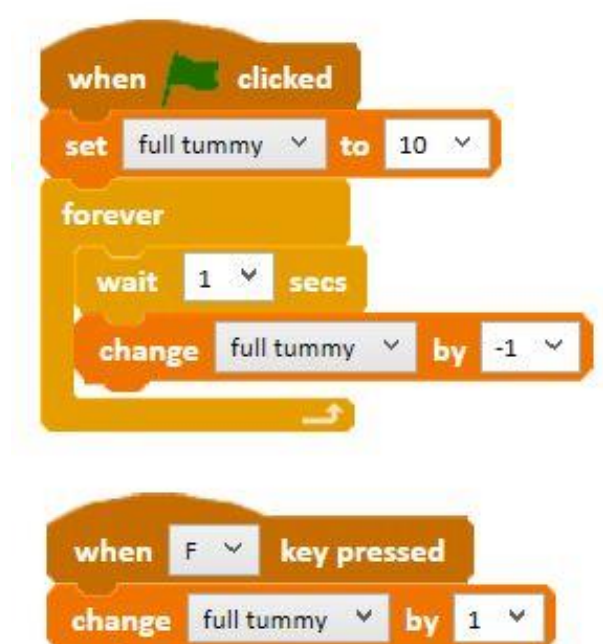

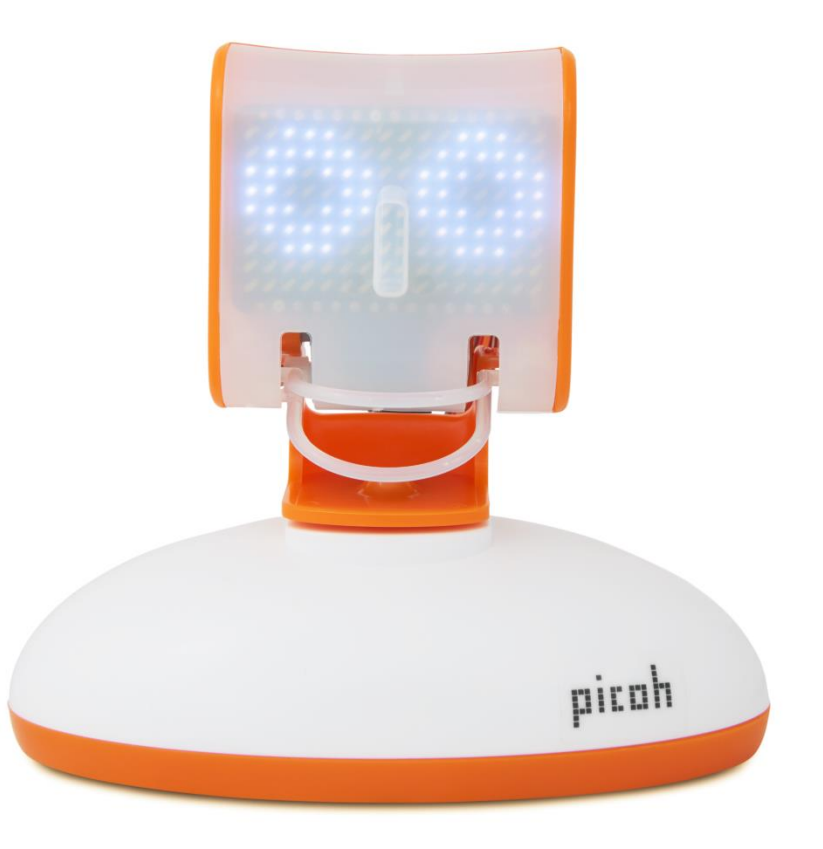

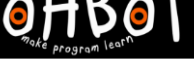

#### Activity 2

Can you create a variable called 'warm' and make it increase when the up arrow key is pressed and decrease when the down arrow key is pressed?

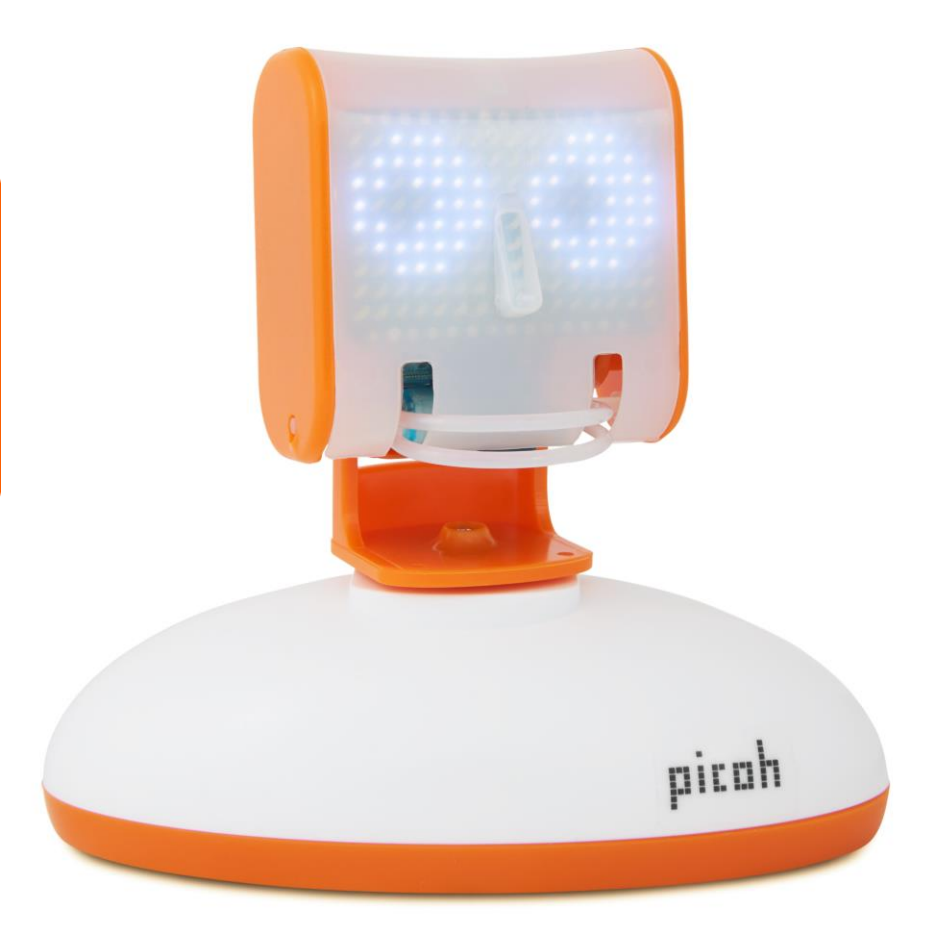

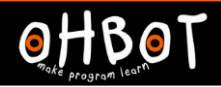

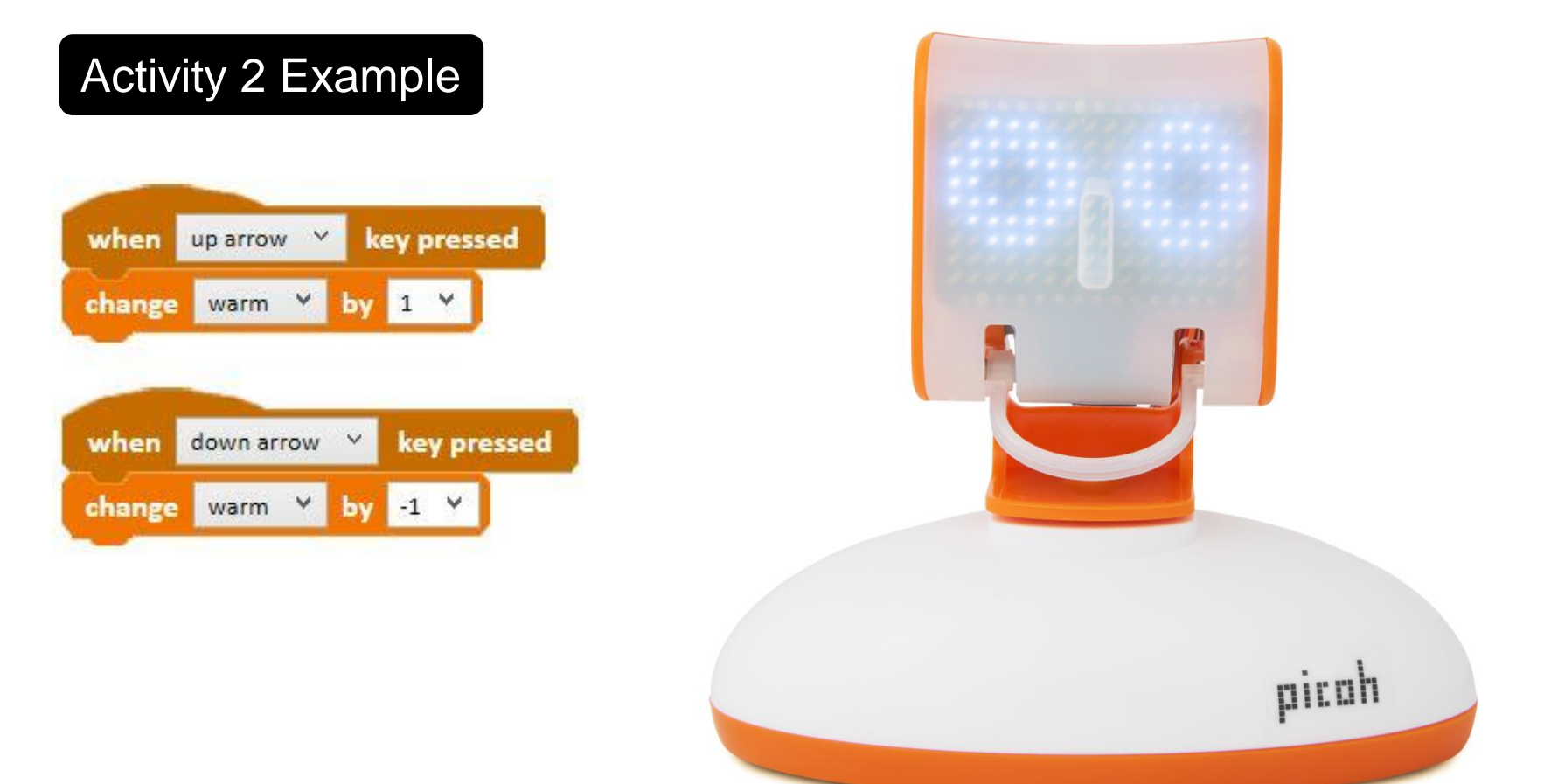

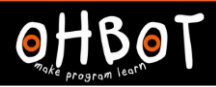

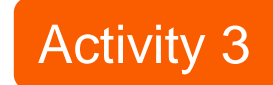

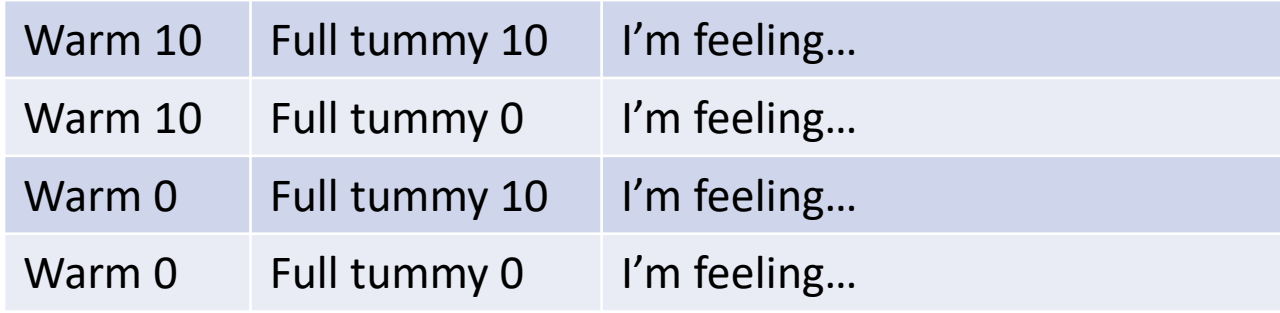

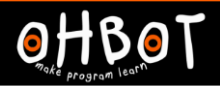

# **Demonstration**

Can we program Picoh to sense the values of the variables and react?

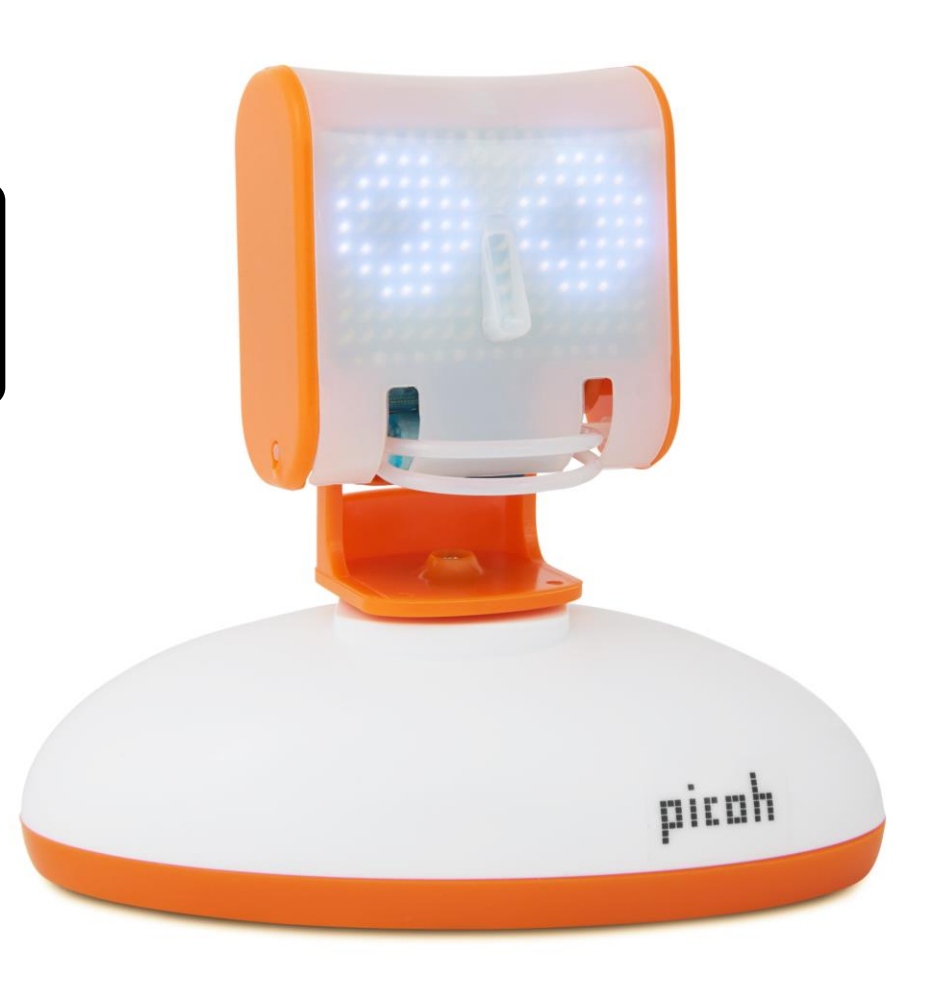

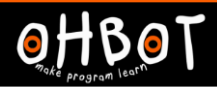

picah

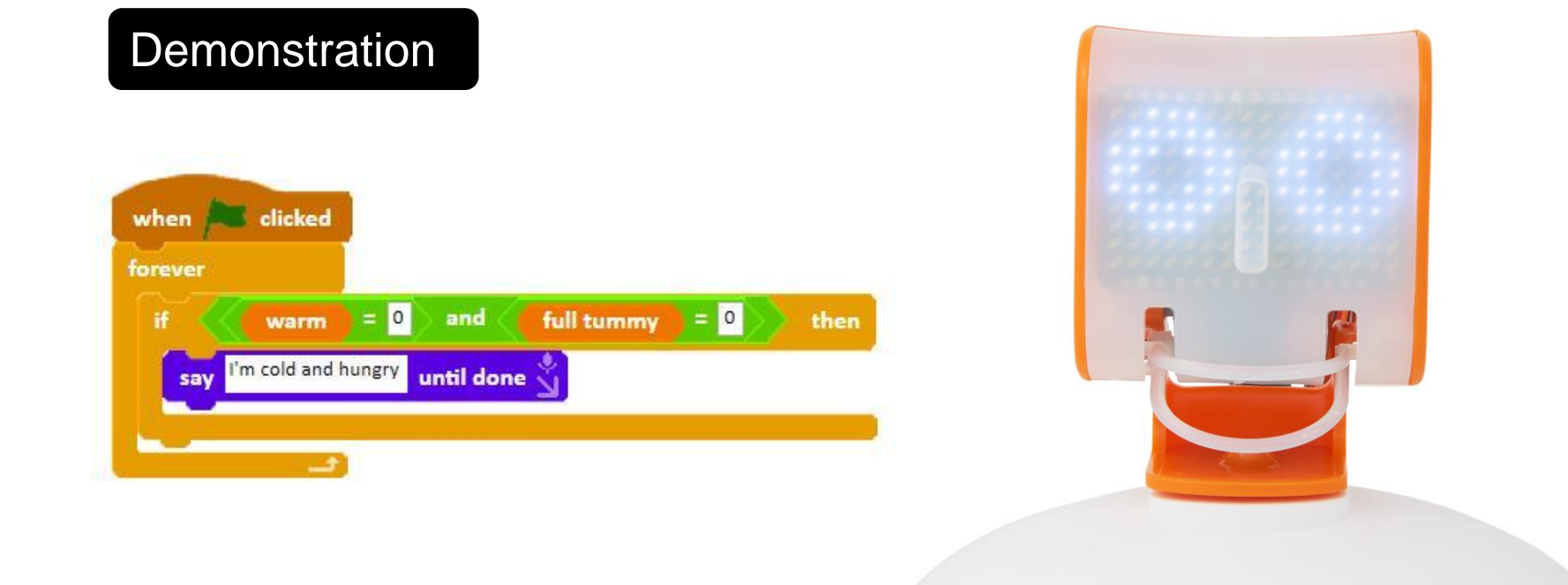

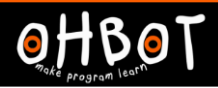

### Activity 4

Can you create *If* conditions for the other possible scenarios

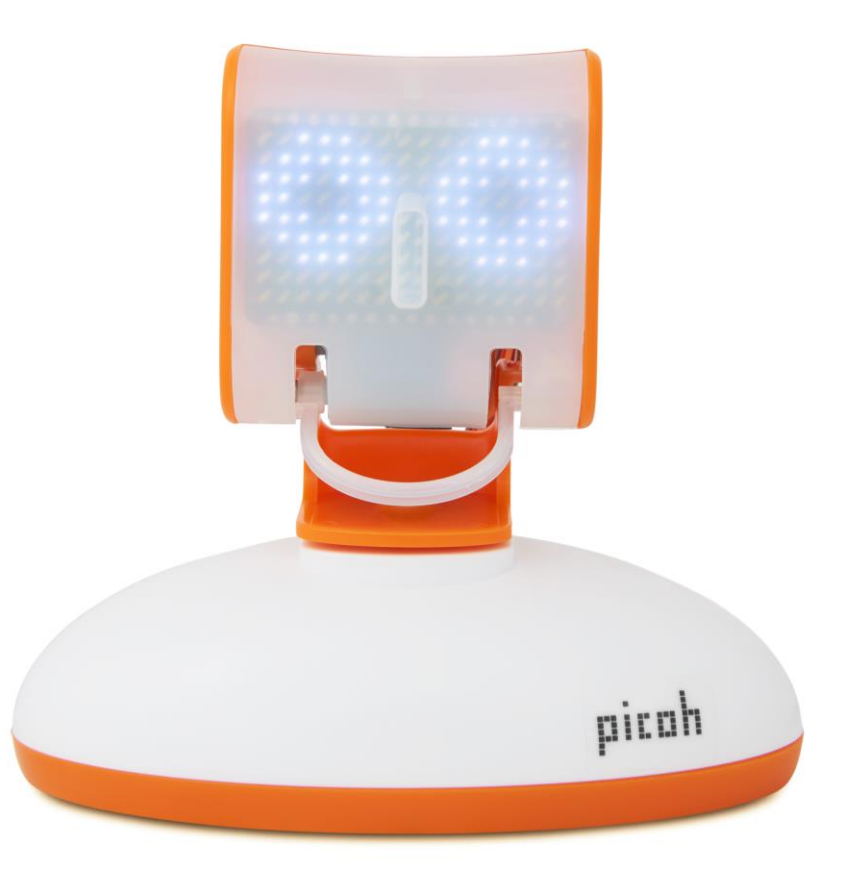

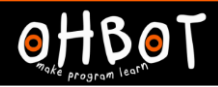

# Example: Activity 4

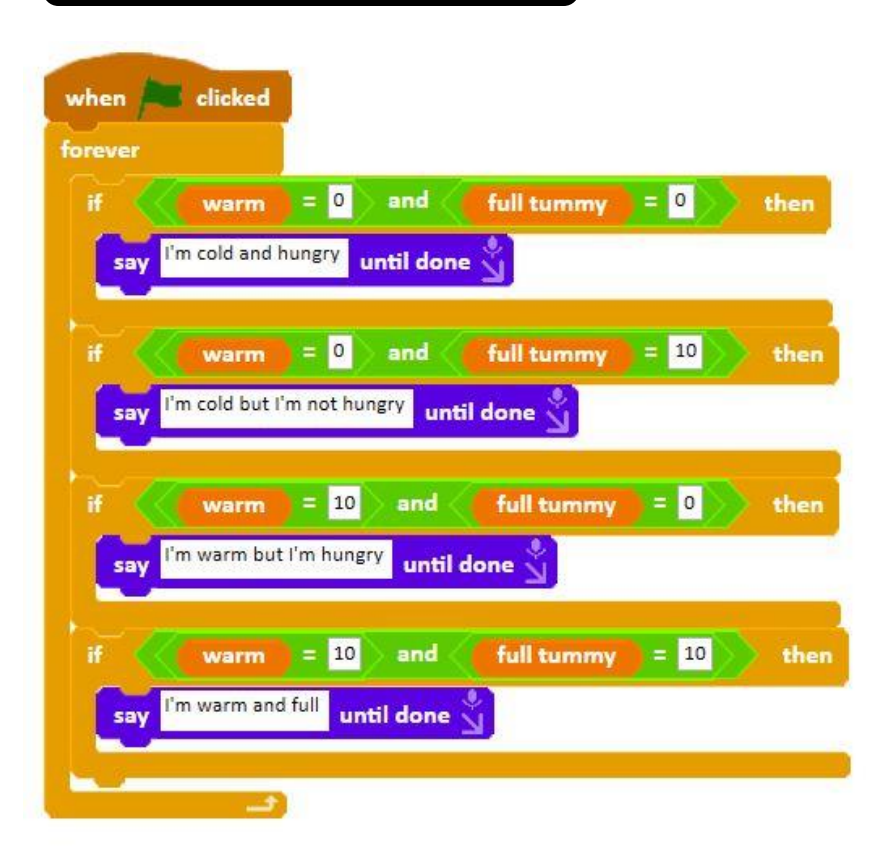

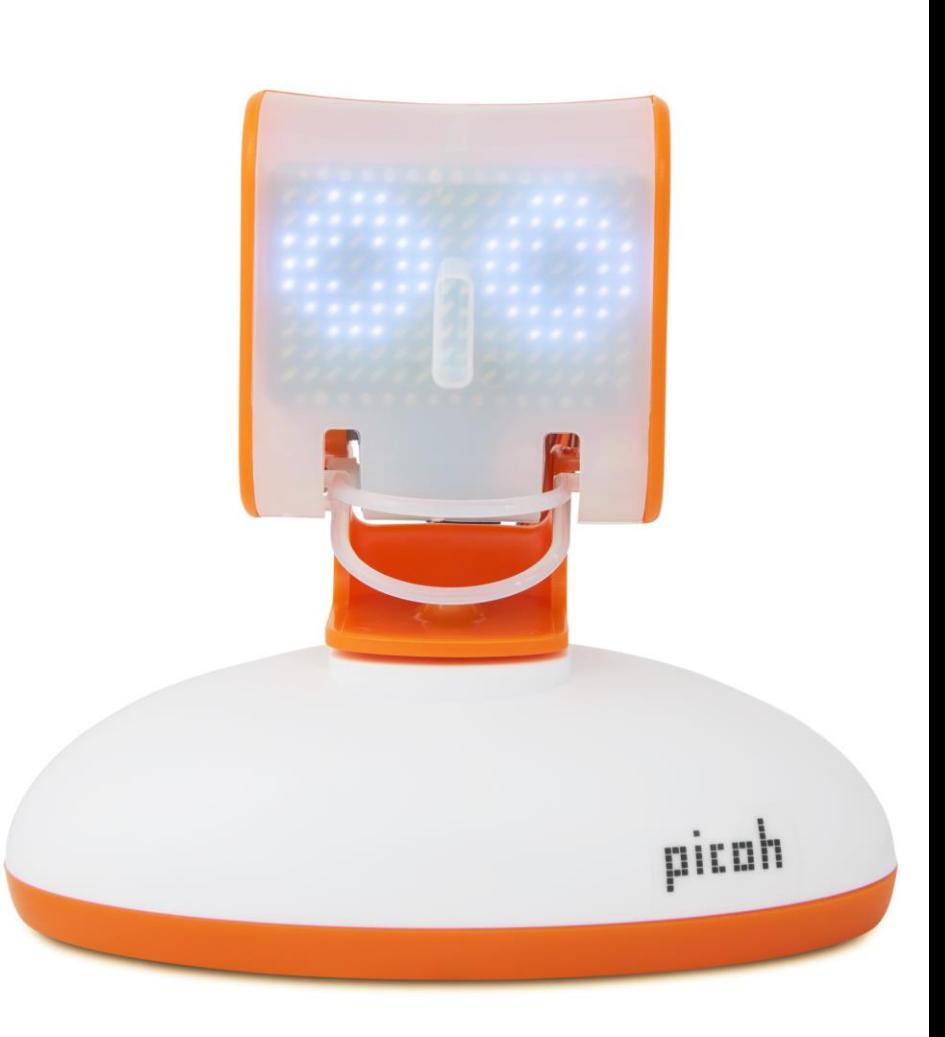

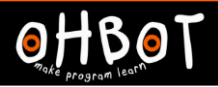

#### Extension

Can the values of warm or full tummy go outside of the range 0 to 10? Can you find a way of fixing this?

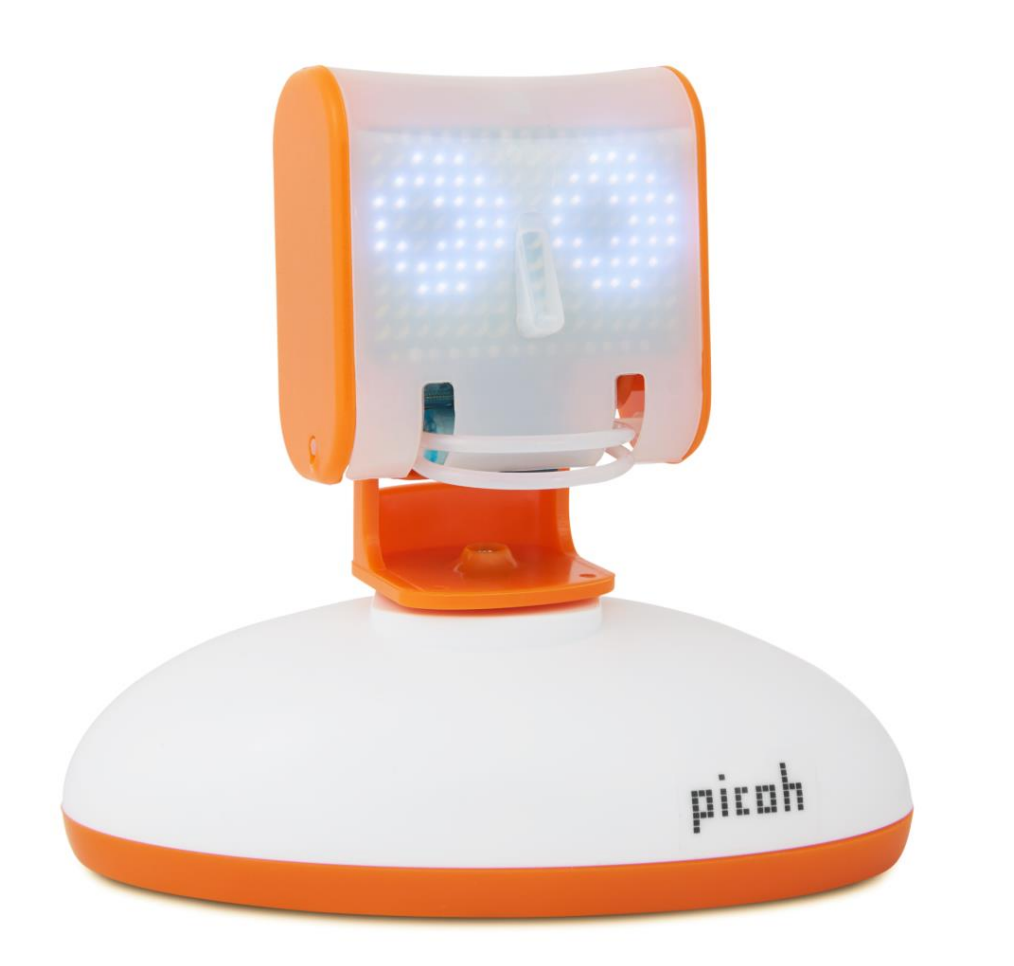